# Eine kleine Einführung in LATEX

Dr. Ralf Schüler

Fosslc e.V.

<span id="page-0-0"></span>16. Januar 2010

(ロ) (御) (君) (君) (君) 君 のぬの

### Inhalt

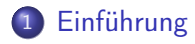

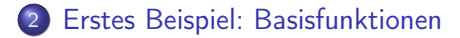

[Dateien und das TeXMF-Verzeichnis](#page-20-0)

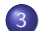

[Beispiel2: Erweiterte Mechanismen](#page-23-0)

K ロ ▶ K 레 ▶ ( 제품 > K 통 > X 통 → 10 Q Q Q

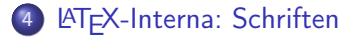

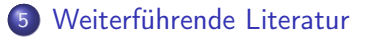

Dr. Ralf Schüler

#### [Einführung](#page-2-0)

[Beispiel1](#page-17-0)

[Interna 1](#page-20-0)

[Beispiel2](#page-23-0)

[Interna 2](#page-24-0)

<span id="page-2-0"></span>Weiter[führendes](#page-27-0)

### Wozu das Ganze?

- Wir wollen typographisch saubere und ästhetische Dokumente ohne Experten für Typographie zu werden.
- Wir wollen einen möglichst effektiven Arbeitsfluss.
- Und wir wollen nicht die letzten drei Tage und die Nacht vor der Diplomabgabe mit Formatieren verbringen.
- Wir wollen unser Dokument ohne Probleme auf beliebige Drucker ausdrucken können.

Dr. Ralf Schüler

#### [Einführung](#page-2-0)

[Beispiel1](#page-17-0)

[Interna 1](#page-20-0)

[Beispiel2](#page-23-0)

[Interna 2](#page-24-0)

Weiter[führendes](#page-27-0)

# Traditionelles Erstellen eines Druckerzeugnisses

K ロ ▶ K @ ▶ K 할 ▶ K 할 ▶ → 할 → 9 Q @

**4** Autor schreibt

Dr. Ralf Schüler

#### [Einführung](#page-2-0)

[Beispiel1](#page-17-0)

[Interna 1](#page-20-0)

[Beispiel2](#page-23-0)

[Interna 2](#page-24-0)

Weiter[führendes](#page-27-0)

# Traditionelles Erstellen eines Druckerzeugnisses

K ロ > K @ > K 할 > K 할 > → 할 → ⊙ Q @

**4** Autor schreibt

<sup>2</sup> Lektor korrigiert

Dr. Ralf Schüler

#### [Einführung](#page-2-0)

[Beispiel1](#page-17-0)

[Interna 1](#page-20-0)

[Beispiel2](#page-23-0)

[Interna 2](#page-24-0)

Weiter[führendes](#page-27-0)

# Traditionelles Erstellen eines Druckerzeugnisses

K ロ ▶ K @ ▶ K 할 > K 할 > 1 할 > 1 ⊙ Q Q ^

**4** Autor schreibt

<sup>2</sup> Lektor korrigiert

**3** Verlag hat Layoutvorlage

Dr. Ralf Schüler

#### [Einführung](#page-2-0)

[Beispiel1](#page-17-0)

- [Interna 1](#page-20-0)
- [Beispiel2](#page-23-0)
- [Interna 2](#page-24-0)
- Weiter[führendes](#page-27-0)

## Traditionelles Erstellen eines Druckerzeugnisses

- **4** Autor schreibt
- 2 Lektor korrigiert
- **3** Verlag hat Layoutvorlage
- <sup>4</sup> Setzer setzt des Autors Text entsprechend der Layoutvorlage

KEL KARIK KEL KEL KARIK KELIK

Dr. Ralf Schüler

#### [Einführung](#page-2-0)

[Beispiel1](#page-17-0)

- [Interna 1](#page-20-0)
- [Beispiel2](#page-23-0)
- [Interna 2](#page-24-0)
- Weiter[führendes](#page-27-0)

## Traditionelles Erstellen eines Druckerzeugnisses

- **4** Autor schreibt
- 2 Lektor korrigiert
- **3** Verlag hat Layoutvorlage
- <sup>4</sup> Setzer setzt des Autors Text entsprechend der Layoutvorlage

KEL KARIK KEL KEL KARIK KELIK

**6** Druckerei druckt und bindet

Dr. Ralf Schüler

#### [Einführung](#page-2-0)

[Beispiel1](#page-17-0)

[Interna 1](#page-20-0)

[Beispiel2](#page-23-0)

[Interna 2](#page-24-0)

Weiter[führendes](#page-27-0)

# . . . und heute?

**4** Autor schreibt

K ロ K K 個 K K 플 K K 플 K ( 플 )

 $2990$ 

Dr. Ralf Schüler

#### [Einführung](#page-2-0)

[Beispiel1](#page-17-0)

[Interna 1](#page-20-0)

[Beispiel2](#page-23-0)

[Interna 2](#page-24-0)

Weiter[führendes](#page-27-0)

## . . . und heute?

**4** Autor schreibt

<sup>2</sup> Lektor hat man, wenn man Glück hat in der Familie

K ロ ▶ K @ ▶ K 할 ▶ K 할 ▶ → 할 → 9 Q @

Dr. Ralf Schüler

#### [Einführung](#page-2-0)

[Beispiel1](#page-17-0)

[Interna 1](#page-20-0)

[Beispiel2](#page-23-0)

[Interna 2](#page-24-0)

Weiter[führendes](#page-27-0)

## . . . und heute?

### **4** Autor schreibt

- <sup>2</sup> Lektor hat man, wenn man Glück hat in der Familie
- <sup>3</sup> Layoutvorlagen gibt es nicht, nur Formatrichtlinien von Leuten, die gerade mal wissen, wie man eine Schreibmaschine bedient

KEL KARIK KEL KEL KARIK KELIK

Dr. Ralf Schüler

#### [Einführung](#page-2-0)

[Beispiel1](#page-17-0)

[Interna 1](#page-20-0)

[Beispiel2](#page-23-0)

[Interna 2](#page-24-0)

Weiter[führendes](#page-27-0)

# . . . und heute?

### **4** Autor schreibt

- <sup>2</sup> Lektor hat man, wenn man Glück hat in der Familie
- <sup>3</sup> Layoutvorlagen gibt es nicht, nur Formatrichtlinien von Leuten, die gerade mal wissen, wie man eine Schreibmaschine bedient

KEL KARIK KEL KEL KARIK KELIK

<sup>4</sup> Setzer gibt es nicht, das macht doch Word

Dr. Ralf Schüler

#### [Einführung](#page-2-0)

[Beispiel1](#page-17-0)

[Interna 1](#page-20-0)

[Beispiel2](#page-23-0)

[Interna 2](#page-24-0)

Weiter[führendes](#page-27-0)

# . . . und heute?

### **4** Autor schreibt

- <sup>2</sup> Lektor hat man, wenn man Glück hat in der Familie
- <sup>3</sup> Layoutvorlagen gibt es nicht, nur Formatrichtlinien von Leuten, die gerade mal wissen, wie man eine Schreibmaschine bedient
- <sup>4</sup> Setzer gibt es nicht, das macht doch Word
- <sup>5</sup> Die Druckerei ist der Heimdrucker, wenn nicht gleich nur ein PDF erzeugt wird

Dr. Ralf Schüler

#### [Einführung](#page-2-0)

[Beispiel1](#page-17-0)

[Interna 1](#page-20-0)

[Beispiel2](#page-23-0)

[Interna 2](#page-24-0)

Weiter[führendes](#page-27-0)

## Wo wollen wir heute hin?

- Sehen, wie wir mit einem kostenlosen Tool druckreife Werke erstellen können
- d.h. LATEX etwas kennenlernen und den praktischen Umgang üben
- **o** die Basisfunktionen für eine Beleg-, Bachelor-, Masteroder Diplomarbeit durchsprechen

**KORKA REPARATION ADD** 

• auch etwas über Typographie lernen

Dr. Ralf Schüler

#### [Einführung](#page-2-0)

[Beispiel1](#page-17-0)

[Interna 1](#page-20-0)

[Beispiel2](#page-23-0)

[Interna 2](#page-24-0)

Weiter[führendes](#page-27-0)

# Was ist KTFX und was nicht

- **•** sprich ['la:tech] (das X steht für das griechische  $\chi$ )
- **•** ein Computersatzsystem, vorwiegend für wissenschaftliche Texte
- aber keine Textverarbeitung, kein graphisches Layoutsystem
- man könnte sagen:

**LATEX** ist eine Sammlung von Kommandozeilentools und Skripten, um aus ASCII-Texten typographisch anspruchsvolle Druckerzeugnisse zu setzen.

Dr. Ralf Schüler

#### [Einführung](#page-2-0)

[Beispiel1](#page-17-0)

[Interna 1](#page-20-0)

[Beispiel2](#page-23-0)

[Interna 2](#page-24-0)

Weiter[führendes](#page-27-0)

# Und wer hat's erfunden?

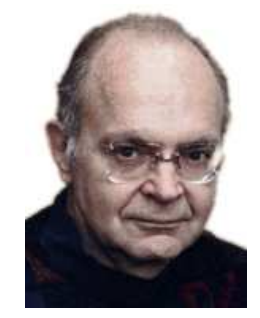

Donald E. Knuth Leslie Lamport

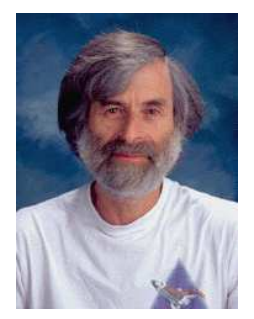

K ロ X K @ X K 할 X K 할 X ( 할 )

 $2990$ 

Dr. Ralf Schüler

#### [Einführung](#page-2-0)

[Beispiel1](#page-17-0)

[Interna 1](#page-20-0)

[Beispiel2](#page-23-0)

[Interna 2](#page-24-0)

Weiter[führendes](#page-27-0)

# Was braucht man?

**• LATEX Grundsystem** 

Windows proTeXt, MikTeX Linux/Mac TeXLive

• Editor (mit LATEX Unterstützung)

Windows TeXnicCenter Linux Kyle Mac TeXShop

Kleine Helferlein: Acrobat Reader, Ghostscript, Postscript-Dateidrucker (RedMon), Graphikkonverter

Dr. Ralf Schüler

[Einführung](#page-2-0)

[Beispiel1](#page-17-0)

[Interna 1](#page-20-0)

[Beispiel2](#page-23-0)

[Interna 2](#page-24-0)

<span id="page-17-0"></span>Weiter[führendes](#page-27-0)

## Minimalbeispiel

Bitte beispiel1/beispiel.tex

K ロ K K 個 K K 플 K K 플 K ( 플 )

 $2990$ 

Dr. Ralf Schüler

[Einführung](#page-2-0)

[Beispiel1](#page-17-0)

[Interna 1](#page-20-0)

[Beispiel2](#page-23-0)

[Interna 2](#page-24-0)

Weiter[führendes](#page-27-0)

### Dokumentenstruktur

% Art des Dokuments \documentclass[a4paper]{article} % DIN A4, als Option der Klasse % Verwenden von Latex Paketen % Sprachanpassung, deutsch \usepackage[ngerman]{babel} % Erkennen von Umlauten \usepackage[latin1]{inputenc} % Zeichenbelegung \usepackage[T1]{fontenc}

\begin{document} % Beginn des Textes ... Der eigentliche Text \end{document} % Ende des Textes

Dr. Ralf Schüler

[Einführung](#page-2-0)

[Beispiel1](#page-17-0)

[Interna 1](#page-20-0)

[Beispiel2](#page-23-0)

[Interna 2](#page-24-0)

Weiter[führendes](#page-27-0)

# Die Standardklassen

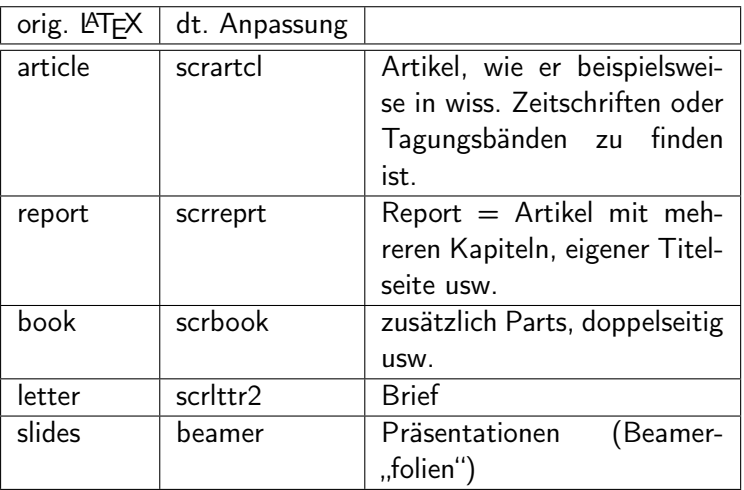

K ロ K K 個 K K 플 K K 플 K ( 플 )

 $2990$ 

Dr. Ralf Schüler

[Einführung](#page-2-0)

[Beispiel1](#page-17-0)

[Interna 1](#page-20-0)

[Beispiel2](#page-23-0)

[Interna 2](#page-24-0)

Weiter[führendes](#page-27-0)

# Compilieren des Dokuments

### Kommandozeile

- Wir lassen den Text setzen: latex beispiel
- Wir machen ein PDF daraus: dvipdfm beispiel
- o oder wir übersetzen gleich nach PDF: pdflatex beispiel

### Entstandene Dateien

- dvi LATEX Ausgabedatei; kann mit DVI-Betrachter angeschaut werden
- log Protokoll des Übersetzungslaufs, etwas ausführlicher als die Kommandozeilenausgabe
- aux Infos für Postprozessoren, wie BibTeX
- out Labels
- <span id="page-20-0"></span>toc Inhaltsverzeichnis

u. U. kommen je nach Paket (z.B. für Index) noch weitere hinzu

**NURRER SERVER E YAQ** 

Dr. Ralf Schüler

[Einführung](#page-2-0)

[Beispiel1](#page-17-0)

[Interna 1](#page-20-0)

[Beispiel2](#page-23-0)

[Interna 2](#page-24-0)

Weiter[führendes](#page-27-0)

# Der TexMF-Verzeichnisbaum

Was ist das?

- **•** Alle Dateien, die irgendwie zu T<sub>F</sub>X gehören, sind in einer festen Verzeichnisstruktur abgelegt
- Nennt sich TeXMF-Baum, nach TeX und MetaFont
- Eine LATEX-Installation kann mehrere TeXMF-Bäume enthalten,
- Ein LocalTeXMF-Baum, der die Dateien (vor allem die dynamisch erzeugten Dateien und die Einstellungen) für den aktuellen Nutzer aufnimmt.

### Suchreihenfolge!

Sind Dateien mehrfach in unterschiedlichen Bäumen enthalten, greift eine bestimmte Suchreihenfolge: zuerst immer localTEXMF, dann alle Bäume in der Reihenfolge der Eintragung.

Dr. Ralf Schüler

[Einführung](#page-2-0)

[Beispiel1](#page-17-0)

[Interna 1](#page-20-0)

[Beispiel2](#page-23-0)

[Interna 2](#page-24-0)

Weiter[führendes](#page-27-0)

# Der TeXMF-Verzeichnisbaum

### Wichtige Verzeichnisse im TexMF-Baum

tex/latex da liegen die Style-Files bibtex/bst BibTeX Formatvorlagen

doc reichlich Dokumentation zu Programmen und Paketen doc/latex/<paketname> Doku zu speziellem Paket bibtex/bib Beispieldateien für Literaturdatenbanken (bib-Files)

**KOD KARD KED KED E VOOR** 

Kleine Aufgabe: Bitte sucht die Dokumentation zum graphicx.sty.

**LA[TEX](#page-0-0)** Dr. Ralf

Schüler

[Einführung](#page-2-0)

[Beispiel1](#page-17-0)

[Interna 1](#page-20-0)

[Beispiel2](#page-23-0)

[Interna 2](#page-24-0)

<span id="page-23-0"></span>Weiter[führendes](#page-27-0)

### Ausführliches Beispiel

Bitte im Editor das Beispiel 2 öffnen.

K ロ ▶ K @ ▶ K 할 ▶ K 할 ▶ → 할 → 9 Q @

Dr. Ralf Schüler

- [Einführung](#page-2-0)
- [Beispiel1](#page-17-0)
- [Interna 1](#page-20-0)
- [Beispiel2](#page-23-0)
- [Interna 2](#page-24-0)
- Weiter[führendes](#page-27-0)

# Schriften in LATEX

- LATEX arbeitet mit einem (abgestimmten) Schriftschema pro Dokument
- Auswahl einzelner Schrift nicht möglich, nur Wahl des Schrifttyps
- **Schriften durch Style in der Preample festgelegt**
- Gewöhnlich werden Metafont- oder Postscriptschriften verwendet
- Schriftschema kann auch selbst aus Truetype-Schriften erstellt werden (TrueType-Font-Installer)

<span id="page-24-0"></span>Man unterscheidet Seriefenschriften, seriefenlose Schriften und Schreibmaschinenschrift, in den Schnitten (Shapes) upright (normal), slanted, kursiv und Kapitälchen. Und alles jeweils in normaler Stärke oder fett. Metafont-Fonts sind zudem noch für verschiedene Schriftgrößen designed.

Dr. Ralf Schüler

- [Einführung](#page-2-0)
- [Beispiel1](#page-17-0)
- [Interna 1](#page-20-0)
- [Beispiel2](#page-23-0)
- [Interna 2](#page-24-0)
- Weiter[führendes](#page-27-0)

# Metafont-Schriften

- zu LAT<sub>E</sub>X wurde eigenes Fontformat geschaffen
- **.** liegen als ASCII-Quelltext vor und werden bei Bedarf gerastert (und im TeXMF-Baum abgelegt)
- Rasterung berücksichtigt Spezifika des Ausgabemediums (Druckmaschine): Metafont-Mode
- Schriften liegen in mehreren Schriftschnitten als sonst üblich vor, u. a. unterscheidet man die Entwurfsgröße (eine 10pt Schrift ist keine kleinskalierte 12pt-Schrift)
- Metafont-Schriften sind sehr gut für den Ausdruck, aber ungeeignet für PDF (hier Postscript zu bevorzugen)

Dr. Ralf Schüler

LA[TEX](#page-0-0)

[Einführung](#page-2-0)

[Beispiel1](#page-17-0)

[Interna 1](#page-20-0)

[Beispiel2](#page-23-0)

[Interna 2](#page-24-0)

Weiter[führendes](#page-27-0) Beispiel...

. . . aber weiter mit dem Beispiel

K ロ ▶ K @ ▶ K 할 ▶ K 할 ▶ ( 할 ) 1990

Dr. Ralf Schüler

- [Einführung](#page-2-0)
- [Beispiel1](#page-17-0)
- [Interna 1](#page-20-0)
- [Beispiel2](#page-23-0)
- [Interna 2](#page-24-0)

<span id="page-27-0"></span>Weiter[führendes](#page-27-0)

# Was haben wir heute nicht gesehen?

- Indexerstellung
- **Feinheiten der Tabellengestaltung**

KEL KARIK KEL KEL KARIK KELIK

- **•** Farbiger Text usw.
- Boxen, Minipages, Spaltensatz
- **Beamer-Präsentationen**

Dr. Ralf Schüler

- [Einführung](#page-2-0)
- [Beispiel1](#page-17-0)
- [Interna 1](#page-20-0)
- [Beispiel2](#page-23-0)
- [Interna 2](#page-24-0)
- Weiter[führendes](#page-27-0)

# Wo wird mir geholfen?

- **•** Googeln!!!
- Mal Wikipedia durchlesen, Literaturverweise
- Docu in der LATEX Distribution, de.comp.text.tex FAQ, l2kurz, l2tabu
- de.comp.text.tex Newsgroup
- Einige freie Online-Quellen sind im Beispiel aufgeführt.

KEL KARIK KEL KEL KARIK KELIK

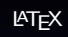

Dr. Ralf Schüler

[Einführung](#page-2-0) [Beispiel1](#page-17-0) [Interna 1](#page-20-0) [Beispiel2](#page-23-0) [Interna 2](#page-24-0) Weiter[führendes](#page-27-0)

# Danksagung

Ich danke insbesondere

FOSSLC e. V. für die Organisation der Veranstaltung und die technische Unterstützung Florian Evers für die Diplomarbeitsvorlage, die ich etwas ausgeschlachtet habe

und natürlich den hier anwesenden Tutoren für die Hilfe.